# **Assignment 3 Due Friday, March 17th, 2017**

This assignment will be submitted electronically via OWL. See below for submission instructions.

# **1. [10 marks] Draw the Turing Machine Diagram**

Create the state diagram of a Turing machine deciding the following language:

 $L = \{a^i b^j c^k \, | \, k = i * j, \text{ and } i, j, k \ge 1\}$ 

# **2. [20 marks] Write a Turing Machine Interpreter**

For this part of the assignment, you will create a Turing machine interpreter in C/C++, Java, or Python (your choice).

# **Input/Output Format**

The program will read from standard input and write to standard output. Standard input will consist of a filename. The input file should contain the following:

- (a) A specification of the behavior of the Turing machine.
- (b) A number of test input strings to be run by the Turing machine.

For each test string, the output will write:

- (a) Whether the Turing machine accepts or rejects,
- (b) The contents of the tape after it halts.

Recall a Turing machine is specified by a set of transitions: *Q*×Γ → *Q*×Γ× {*L, R*}. Consider the following example transition:

$$
q_0, 0 \to q_1, 1, R
$$

The transition specifies that if the machine is currently in state  $q_0$  and the head is currently reading a 0, then do 3 things: update the machine to state  $q_1$ , write a 1 to the tape, then move the head one step to the right.

**Transitions.** The format of the transitions to be input into your Turing machine emulator will be as follows:

t *current state input symbol next state write symbol head movement direction*

So for example, the transition above would be written as follows:

```
t 0 0 1 1 R
```
**Final/accept states.** The start state is numbered 0. Final (accept) states are indicated using a line formatted as follows:

f *final state 1 final state 2 . . . final state n*

So for example, if states 4 and 7 of were accept states of this particular Turing machine, you would write:

f 4 7

**Input tape.** Input to the Turing machine (i.e., the initial tape contents) is a line beginning with 'i' followed by a string of symbols. You can assume that an infinite sequence of blank symbols  $(i.e.,  $\Box$ )$  extend in both directions. For example, the following input:

i 10101

would be used to specify the following tape:

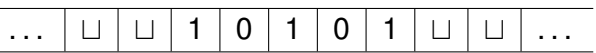

**Output.** Once your computation is complete (an accept or reject state was encountered), output the final contents and the accept/reject status. For example:

10101 ACCEPT

## **Some Q&A**

**Question:** Do we need to explicitly specify an input and tape alphabet? Do we need to specify reject states?

**Answer:** No and no. Your Turing machine should be able to compute its output based on the transitions and final state inputs alone. You can assume that if the machine ever encounters a state/input pair that is *not* in your list of transitions, that the machine will halt and output *REJECT*.

**Question:** You said we have to output if the machine accepts or rejects, but what if you feed it an input that causes it to go into an infinite loop?

**Answer:** You can assume we will feed your machine inputs that would always cause a correctly implemented machine to halt.

**Question:** How should we represent the blank character in a transition expression? **Answer:** For the purposes of this assignment, we will sue the underscore symbol '..

# **3. [15 marks] Create a Turing Machine Program**

Using the notation from part 1, create an input file that specifies a Turing machine that accepts a binary encoded integer *n* and outputs a binary encoded integer *n* − 1. Note: this input file will be tested on a program designed to the specifications outlined in Part 1; it will not use the program you submit in Part 1.

The decrement operation will be assumed to be limited to inputs of 8 bits in length. Input will include all 8 bits of a binary number *n* (with the most significant bit on the left), and the output will be  $n-1$ , over-written on to the input. Here are some example inputs and outputs:

Input: i 00000001 i 01100101 i 11010110

Specify all of the transitions that are required to implement this functionality using the same format as in Part 1:

t *current state input symbol next state write symbol head movement direction* t . . . . . .

Put these lines into a file and submit them.

## **4. Submission Instructions**

Submission for assignment 3 will be done through the OWL (email submissions will not be accepted). Place all files into a zip file called assigment3.zip.

#### **What files should I include?**

Include all of your code. Additionally, include any makefiles/build commands/project files required to build your project on an external machine. Executable files are **not** permitted (jar files are acceptable if using java). The test platform will be Unix-based, but solutions in Windows formats are acceptable. It might be a good idea to package your files and test them on an external machine to ensure that everything works fine and isn't depending on anything local.

#### **How will the program be tested?**

Your program will be tested as a standalone program using standard input and output. In a Unix bash shell, the testing will be as follows:

```
$ YourProgram < input.txt > output.txt
```
Here, '<' redirects the standard input to come from the specified file (input.txt) and '>' redirects the output to another file.

### *Is the Turing tape infinite in length?*

Technically, yes; in our case we will assume that 'Z' symbols (always capitalized) follow and precede our input symbols like so:

### *...ZZZabbaabbbZZZ...*

Practically, you will only ever have to examine the two Z's that bound the input - the one to the left and the one to the right of the string: ZabbaabbbZ. If you are using a different approach (not recommended) make it clear to me in your email message.

### **Anything else?**

Yes, here are some tips:

- States will always be integers  $(0, 1, 2 \ldots)$
- Input symbols will always be within the ASCII character set, specifically a-z and 0-9
- Input lines in test files will always be ordered with transitions first (t) followed by accepting states (f) and finally input strings (i)
- If there is an input symbol with no transition on the current state, the string is rejected!
- Part marks will be given even for incomplete code! Hand in what you have

Attached you will find sample input and output files. The input specifies the language aba and a number of test strings. Note that the tape also turns the first 'a' into an 'x' (assuming the input begins with an 'a').

If you have any questions, email Rhys: rcarlton(at)uwo.ca